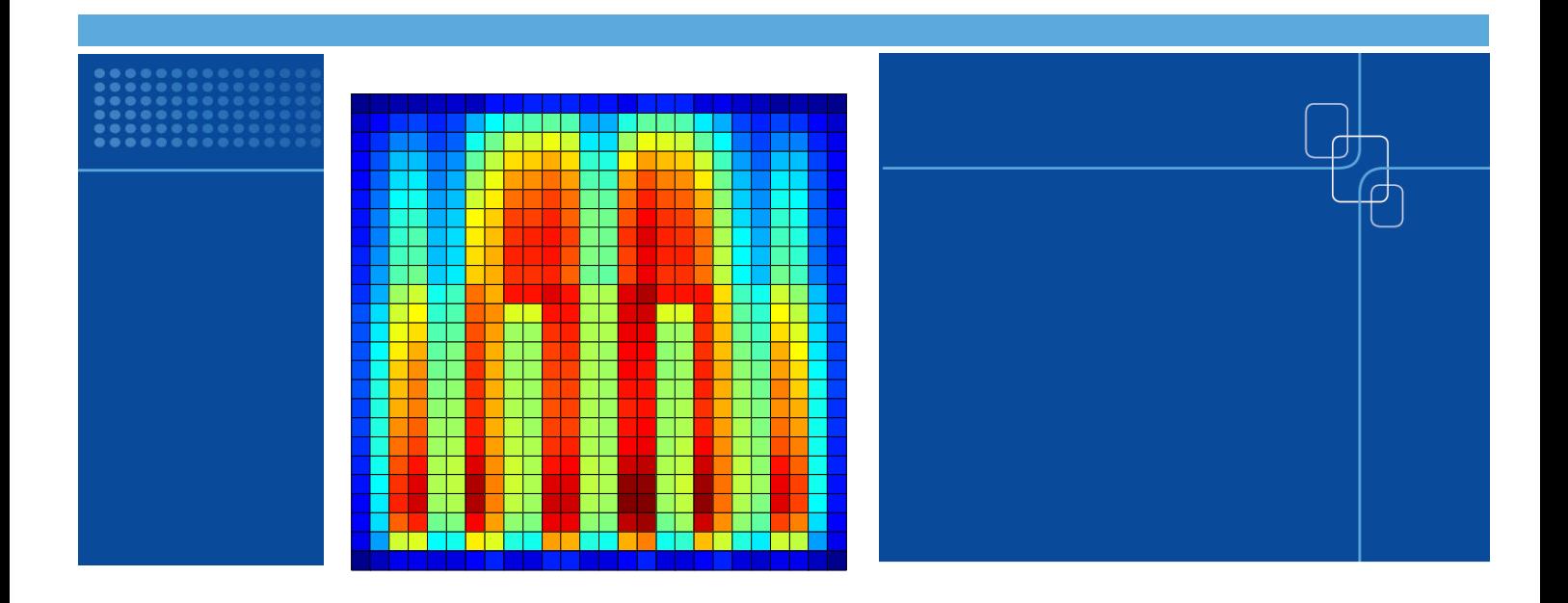

# Update on changes in TRAB-3D programming in 2009

Authors: Hanna Räty

Confidentiality: public

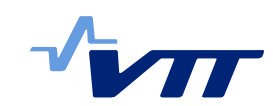

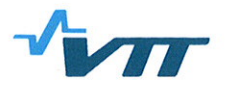

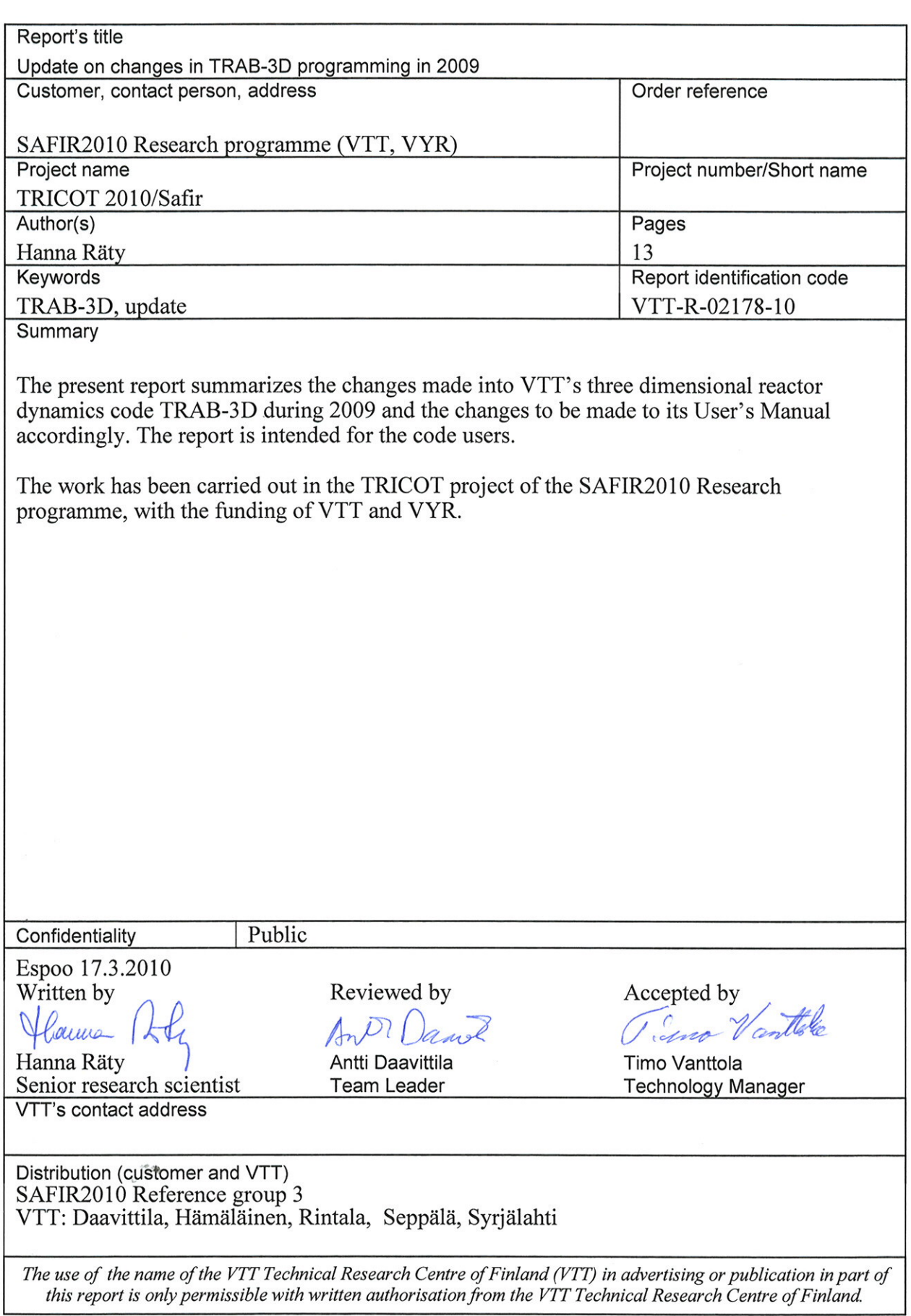

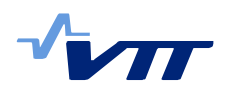

# **Contents**

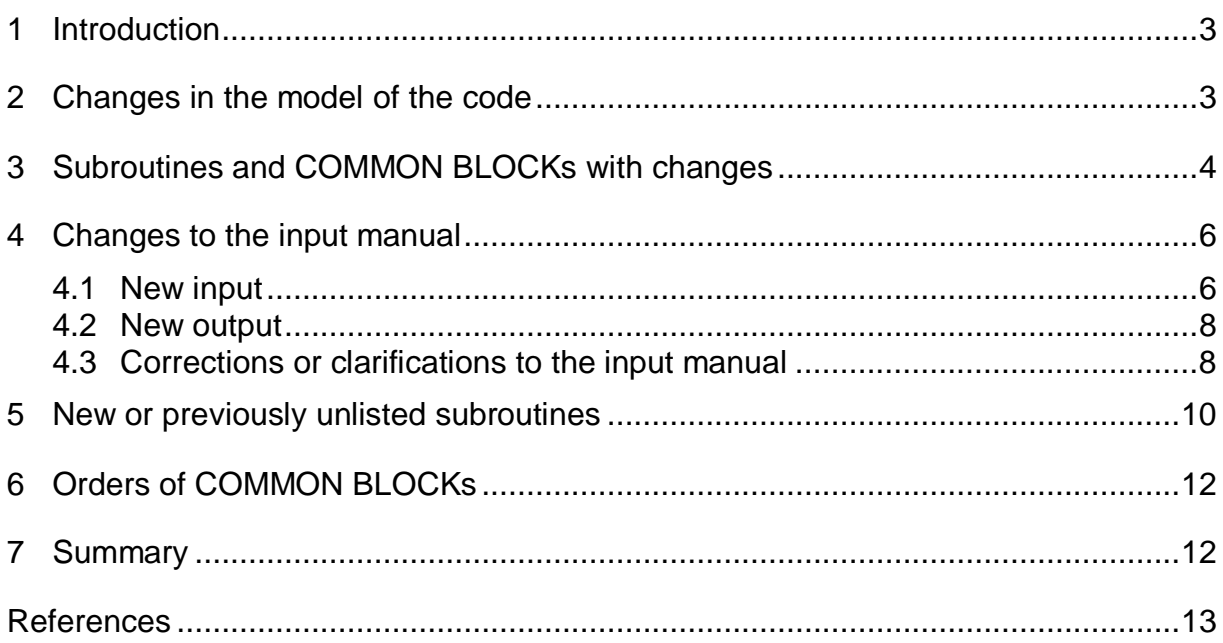

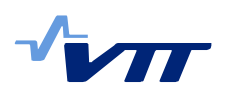

## **1 Introduction**

The present report summarizes the changes made into VTT's three dimensional reactor dynamics code TRAB-3D /1 / during 2009 and the changes to be made to its User's Manual /2/ accordingly. The report is intended for the code users.

The work has been carried out in the TRICOT project of the SAFIR2010 Research programme, with the funding of VTT and VYR.

# **2 Changes in the model of the code**

- 1. A new model allowing to use cross section data acquired from the SIMULATE-3 code, hence referred to as S3 /2/, has been programmed. The preparation of data is reported in /4/, and its use in TRAB-3D in /5/. Changes in TRAB-3D were needed in reading and manipulating input data, in subroutines inih\_crsect.f, inih\_input.f, inih\_rodpos.f, neut\_difpar.f, neut\_params.f, and COMMON BLOCKs COMM\_PARAM and COMM\_XSTAB.
- 2. A model earlier programmed for a separate benchmark version of TRAB-3D was taken into use, allowing reading of control rod positions from a radial map. Changes in the code in subroutines inih\_input.f, inih\_rodpos.f, inih\_rods\_\_.f and outp\_output.f.
- 3. A new output option was added into TRAB-3D, allowing calculation of DNB/CHFR for selected fuel rods and their output in map form /6/. Changes in the code in auxi genco .f, hydr crdata .f, init bdata .f, init dinit .f, init inpupr.f, init restrt.f, init\_vaddr\_.f, hydr\_addcr2.f, hydr\_addcr4.f, hydr\_corth\_.f, hydr\_crisis.f, hydr\_scorth.f, outp\_oinit\_.f, outp\_output.f, outp\_outsel.f, COMM\_ADDCRC, COMM\_ARRIND, and COMM\_HYDRA.
- 4. Other minor changes: inih\_crsect.f, inih\_indeks.f, outp\_interr.f, COMM\_MATER

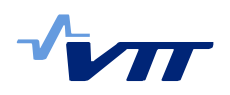

# **3 Subroutines and COMMON BLOCKs with changes**

# Subroutines and COMMON BLOCKs of TRAB-3D with changes, in alphabetical order:

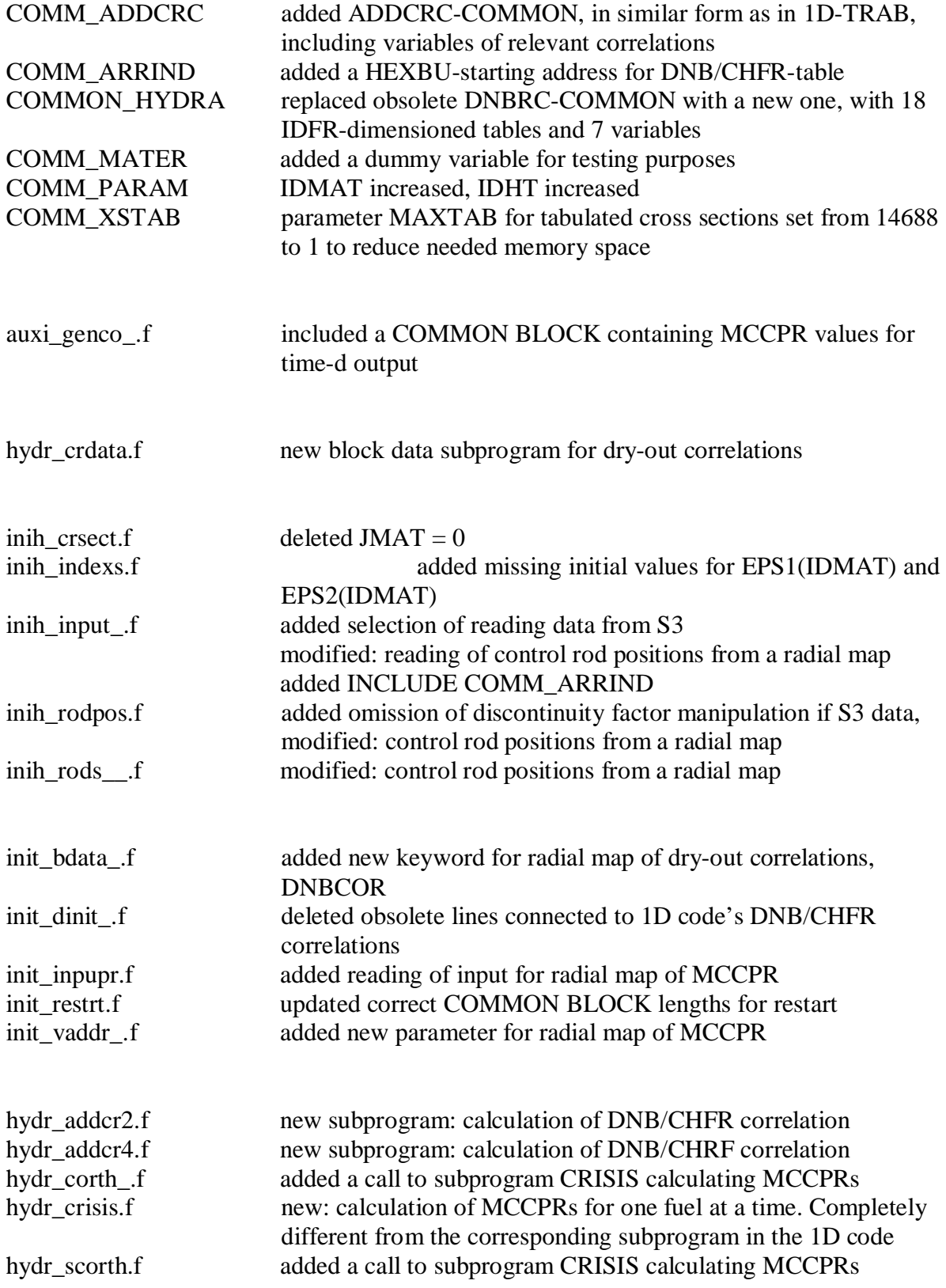

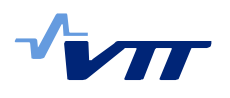

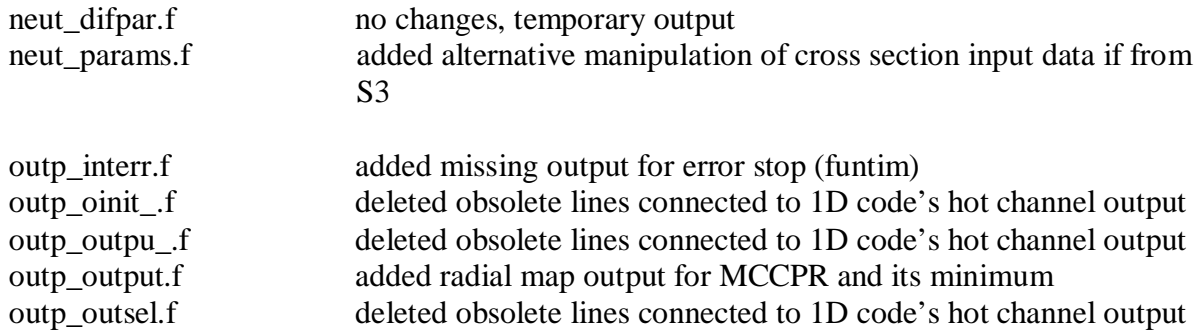

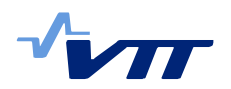

# **4 Changes to the input manual**

# 4.1 New input

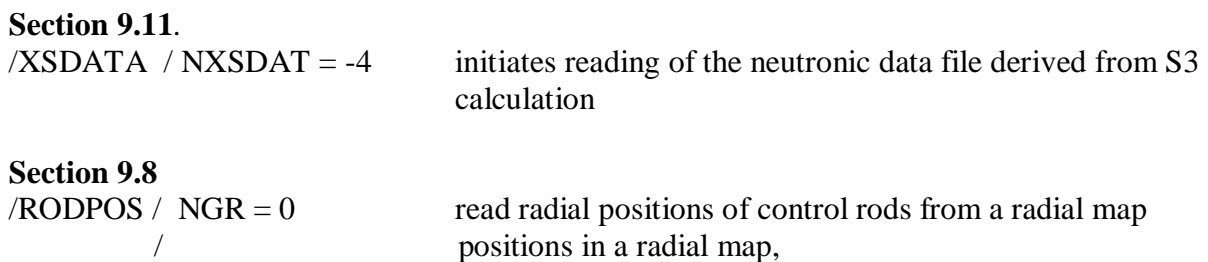

0 indicates no control rod > 0 refers to a control rod group in the position

example for a full core layout (the numbers are meaningless):

 $/$ RODPOS $/$  0

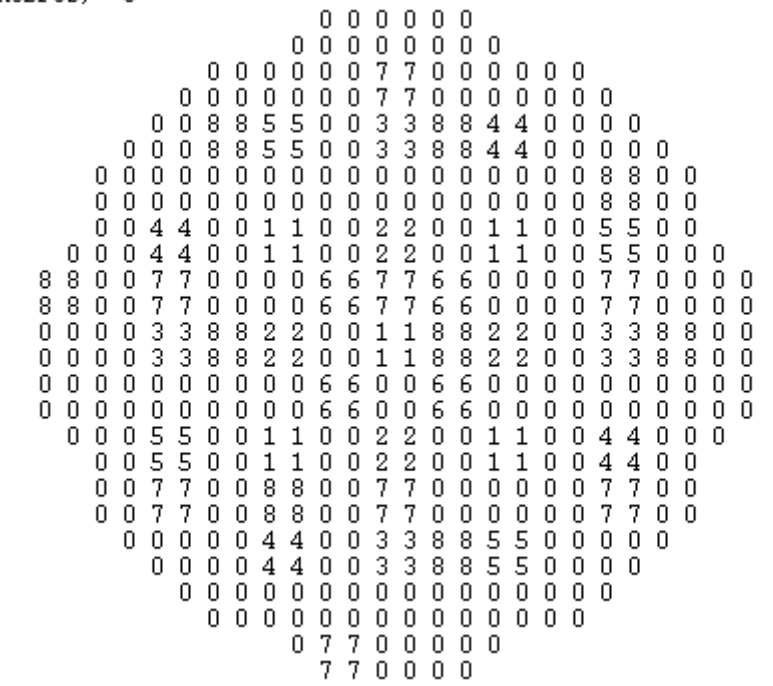

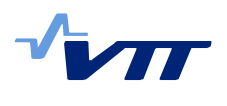

# **Section 6.17**

Obsolete keyword /BOILIN replaced by

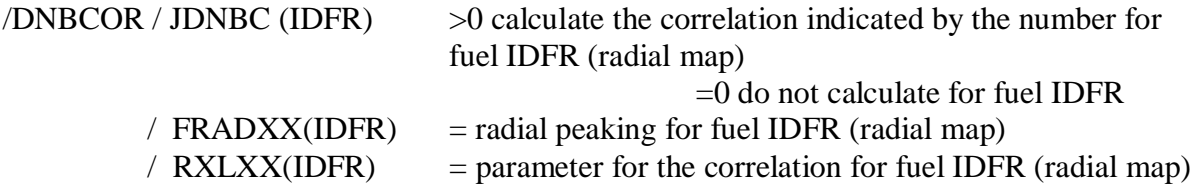

Example for a half core layout (the numbers are meaningless):

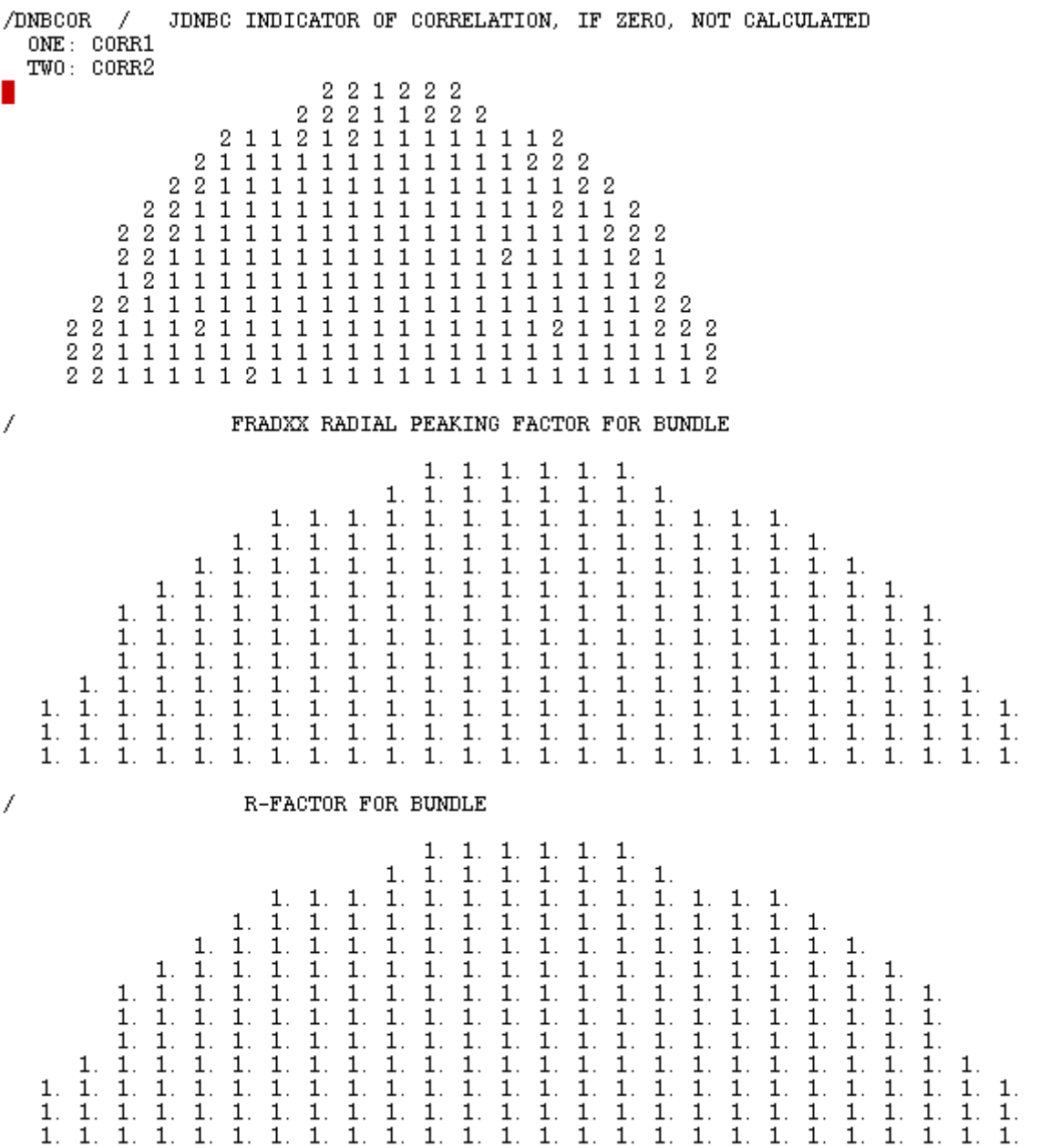

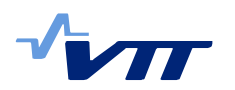

## 4.2 New output

**Section 3.7** /TIME-D new output variables: single variables (funtim)  $AO = axial offset$ (may also be used as a triggering quantity, /TRIGG (8.4) utilizing general functions)

TCCPRM = whole core minimum critical channel power ratio ZZCPRM = axial position of TCCPRM from bottom of fuel RNCPRM = node from bottom for TCCPRM RLCPRM = location for TCCPRM  $RFCPRM = \text{fuel}$  for TCCPRM CHCPRM = channel for TCCPRM

Note: the node number output variables are not integers but real, because time-d output does not print out integer numbers.

table variables (DISLA)  $CCPRM(IDFR) = minimum critical channel power ratio for IDFR$ 

table variables (NODESL) CCPR node values for time-dependent storing and plotting e.g. in horizontal or vertical planes, order of variable  $= 172$ 

**Section 3.9** /H-TABLE CCPR3D added as TRAB3D node variable for printout, with LSDAT1 = 13.

## 4.3 Corrections or clarifications to the input manual

At the end of the XSDATA-keyword (9.11) there has to be an extra slash: normally the keyword is ended with the beginning slash of the next keyword, but without the extra slash the reading of cross section data is not initiated, and a hard to decipher error message follows.

Likewise the END4 (9.13) and END5 (11.4) keywords assume a slash to follow.

LPSD is given in keyword STEADY, but the present version of the code expects to reread it as the first value in file unit 25, and based on that decides whether or not to read the samarium concentration in addition to the xenon concentration. (To be corrected later.)

#### **Section 6.7**

/BY-PAS

A second record reading JHCBY1, indicator for coupled by-pass channels. The model is not active yet, but the structure is there already. An empty record should be given.

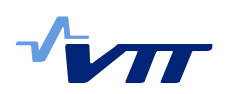

# **Section 8.1**

/DISTUR

Clarification: if the disturbed variable is "insertion of control rod group" (XCRT), the meaning of the "special treatment" variable  $i_{\rm{sp}}$  is 11 for the first group, 12 for the second group etc. The special treatment will set the order of the moving control rod group into the JXCR-table. Note: for control rod groups moving with hydraulic scram (7.1) the special treatment variable is not used.

#### **Section 9.5, TRAB-3D**

/LAYOUT  $NLAY = 0$  (initial value; usually BWR)  $NLAY = 1$  (usually PWR) in the previous text the comments are erroneously given the other way round.

#### **Section 9.9**

/RODCON Clarification: MROD1 and MROD2 are both increments to the material number of the unrodded material. The recommended increment for MROD2 should be 2, not 1.

#### **Section 9.11**.

/XSDATA / NXSDAT  $\geq 0$  reading of cross section data with logical unit 14 is obsolete in HEXTRAN and TRAB-3D, it is a HEXBU-3D feature

> -1 tabulated cross sections are read with logical unit 26 for both HEXTRAN and TRAB-3D (not 24 and 28, as previously indicated)

-2 wide range cross sections are read from file hexbu.crsec.inp, only HEXTRAN (not with logical unit 700 as previously indicated)

Correction: initial values for EPS1 and EPS2 should be 1, not 0.

#### **Section 10.2**

/NOMCON

Clarification. The discontinuity factors should be given starting from top right corner of an assembly, in the order west-south-east-north. Additionally, the code assumes the discontinuity factors to be calculated by CASMO, and manipulates the values given in input accordingly. For S3 data this feature is now behind the same input option as reading of neutronics data. Note that despite the reading of discontinuity factors their use can be prevented with input parameter NCORHX in keyword ITER (Section 9.3).

Note check the discontinuity factor calculation, if S3 is calculations are used to produce PWR data in future.

#### **Section 10.3**

/FITCO  $J = 1$  ... 6, not 1 ... 5; the last feedback effect (moderator buckling) is missing.

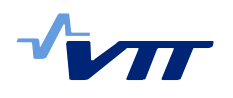

**Section 3.3, 3.5 and 6.11** /O-TABLE, /FIXED and /O-REGIONS References to "Appendix 2" should refer to "Appendix 2 [7]".

# **5 New or previously unlisted subroutines**

New of previously unlisted subroutines in alphabetical order, to supplement the list given in the User's Manual, Section 12:

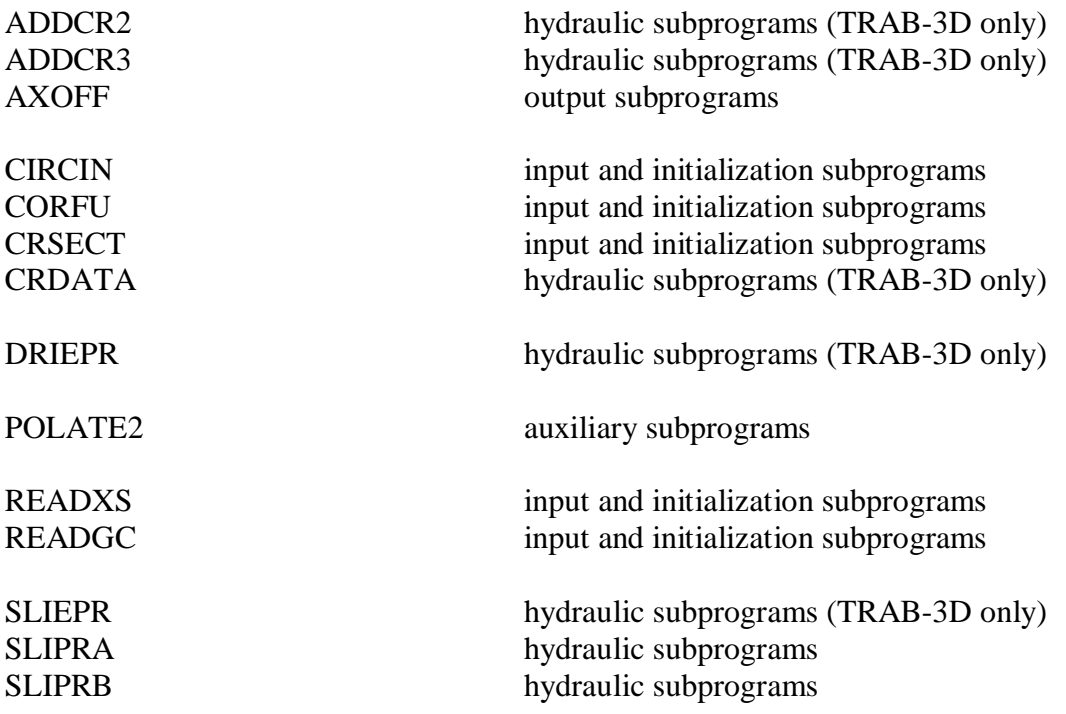

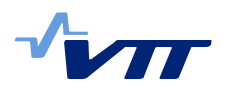

New of previously unlisted subroutines and their function, or corrections:

Prefix for neutronic subprograms, erroneously given as neutr<sub>n</sub>, to be corrected to neut<sub>n</sub>.

#### **Auxiliary subprograms**

auxi\_ POLATE2 interpolates tabulates nodewise data for gas gap conductivity

#### **Input and initialization subprograms**

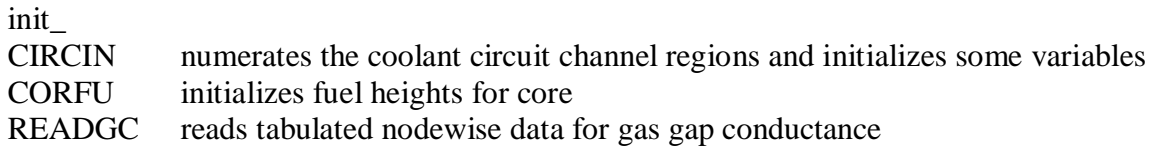

Input and initialization subprograms

inih\_

- CRSECT controls reading of material specifications (neutronic data file) for fitted cross sections.
- READXS controls reading of material specifications (neutronic data file) for tabulated cross sections.

#### **Hydraulic subprograms**

hydr\_

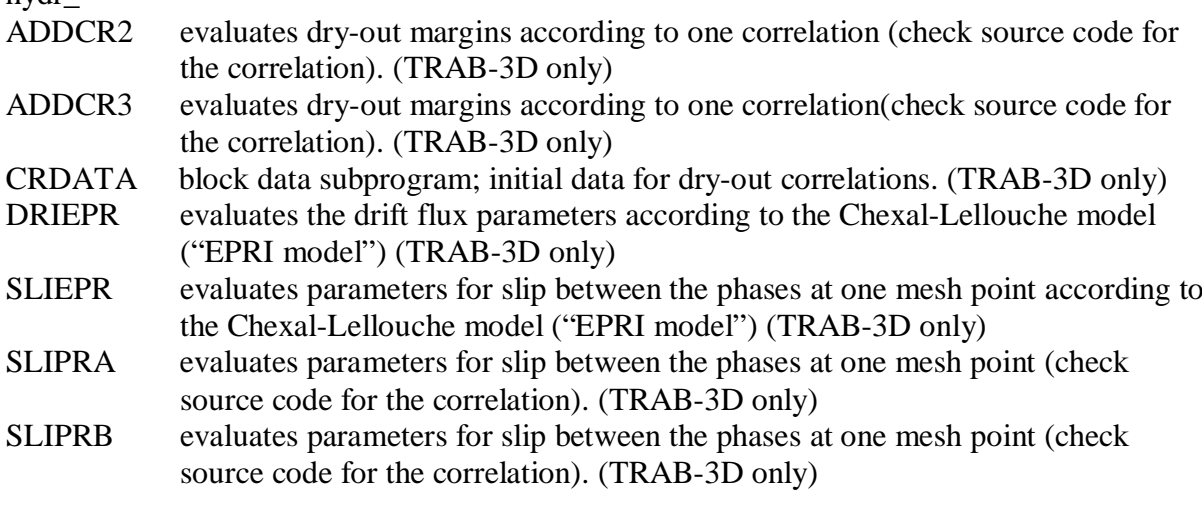

#### **Output subprograms**

AXOFF evaluates axial offset.

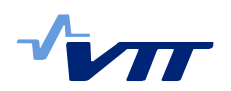

## **6 Orders of COMMON BLOCKs**

Orders of COMMON-blocks of TRAB-3D and HEXTRAN for additional input, disturbances and general functions, Table 3 in Section 2.3:

To be deleted as obsolete: FUNCT, KLO and SERROR.

Missing COMMON-blocks to be included:

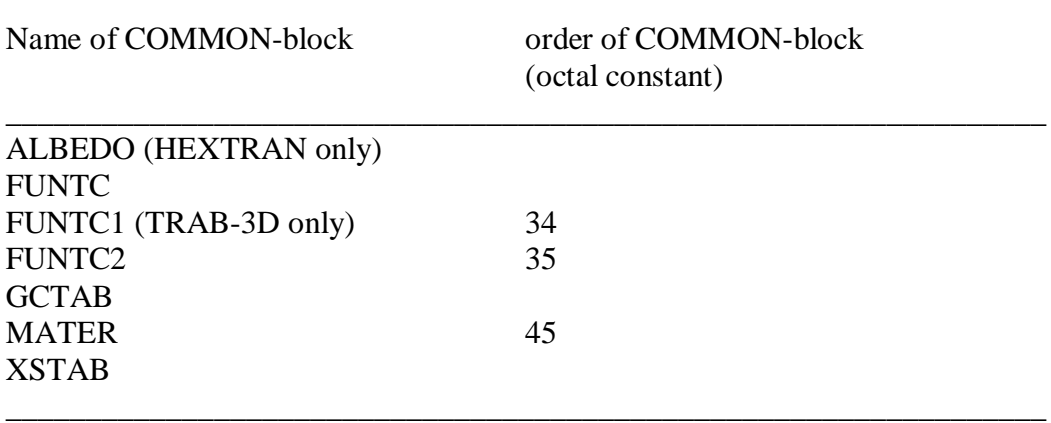

\_\_\_\_\_\_\_\_\_\_\_\_\_\_\_\_\_\_\_\_\_\_\_\_\_\_\_\_\_\_\_\_\_\_\_\_\_\_\_\_\_\_\_\_\_\_\_\_\_\_\_\_\_\_\_\_\_\_\_\_\_\_\_\_\_

# **7 Summary**

The changes made into VTT's three dimensional reactor dynamics code TRAB-3D during 2009 have been summarized. The necessary changes to be made to the code's User's manual have been listed. The updated code and its updated manual will be re-entered into VTT's Version Control system.

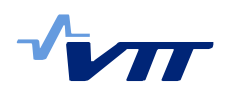

## **References**

- 1. Kaloinen, E. & Kyrki-Rajamäki, R., TRAB-3D, a new code for three-dimensional reactor dynamics. CD-ROM Proceedings of ICONE-5, 5th International Conference on Nuclear Engineering. "Nuclear Advances through Global Cooperation". May 26-30 1997, Nice, France. Paper ICONE5-2197
- 2. Räty, H. User's manual for reactor dynamics codes TRAB-3D and HEXTRAN. VTT Research Report VTT-R-04724-07. Espoo 2007. 151 p.
- 3. Studsvik Scandpower, Inc., "SIMULATE-3, Advanced Three-Dimensional Two-Group Reactor Analysis Code. Studsvik/SOA-95/15.
- 4. K. Rantamäki: Computational package of nodal reactor physics constants for TRAB-3D. RESEARCH REPORT VTT-R-01256-09, 57 p.
- 5. Räty, H. Utilization of the new method and tool for generating neutronics data for TRAB-3D. RESEARCH REPORT VTT-R-92176-10, 21 p.
- 6. Räty, H. A new output option in TRAB-3D: dry-out margin in a radial map. RESEARCH REPORT VTT-R-02177-10, 8 p.